JS 示例.

这里仅以BusinessViewService的API作为示例,其它Service的API的操作方式是类似的。

## 注:JS调用smartbi接口需要先解决跨域问题。

示例代码:

```
<!DOCTYPE html>
<html>
        <head>
               <meta http-equiv="Content-Type" content="text/html; charset=UTF-8">
               <title>Test BusinessViewService</title>
               <script type="text/javascript" src="http://libs.baidu.com/jquery/1.7.2/jquery.js"></script>
               <script type="text/javascript" src="http://libs.baidu.com/json/json2/json2.js"></script>
       </head>
       <body>
               <textarea id="output" rows="10" cols="40"></textarea>
               <script type="text/javascript">
                      function execRMI(className, methodName, paramArray, callback, sync) {
                             $.ajax('http://localhost:18080/smartbi/vision/RMIServlet', {
                                    type : 'POST',
                                    async : !sync,
                                    data : {
                                           'className' : className,
                                           'methodName' : methodName,
                                           'params' : JSON.stringify(paramArray)
, the contract of the contract of \{ \} , \{ \}dataType : 'json',
                                    success : callback,
                                    failure : callback,
                                    error : callback
\});
 }
                      $(function(){
                             var logined = false;
                             var isSync = true; // 
                             execRMI('UserService', 'login', [ 'admin', 'manager' ], function(data) {
                                    if (data && data.retCode === 0) {
                                           logined = data.result;
 }
                             }, isSync);
                            \$( ' \# output ' ) .val('logical=' + logical ' \n' ) ; if (logined) {
                                   testBusinessViewService();
 }
                      });
                      function println(msg) {
                            var text = \sqrt{ ('#output').val() + msg + '\n';
                             $('#output').val(text);
 }
                      function testBusinessViewService() {
                           // ID("\\\SQL\SQL")
                             var bizViewId = "I2c94907127855da201278df551b62602";
                             // ID("SQL")
                             var paramId = "OutputParameter.I2c94907127855da201278df551b62602._";
 // 
                            var paramValue = ",,,,";
 //
                            var paramsJsonArrStr = JSON.stringify([{id: paramId, value:paramValue}]);
 // 
                             var rowsPerPage = 2;
 // 
                             var getTotalRows = true;
 //
```
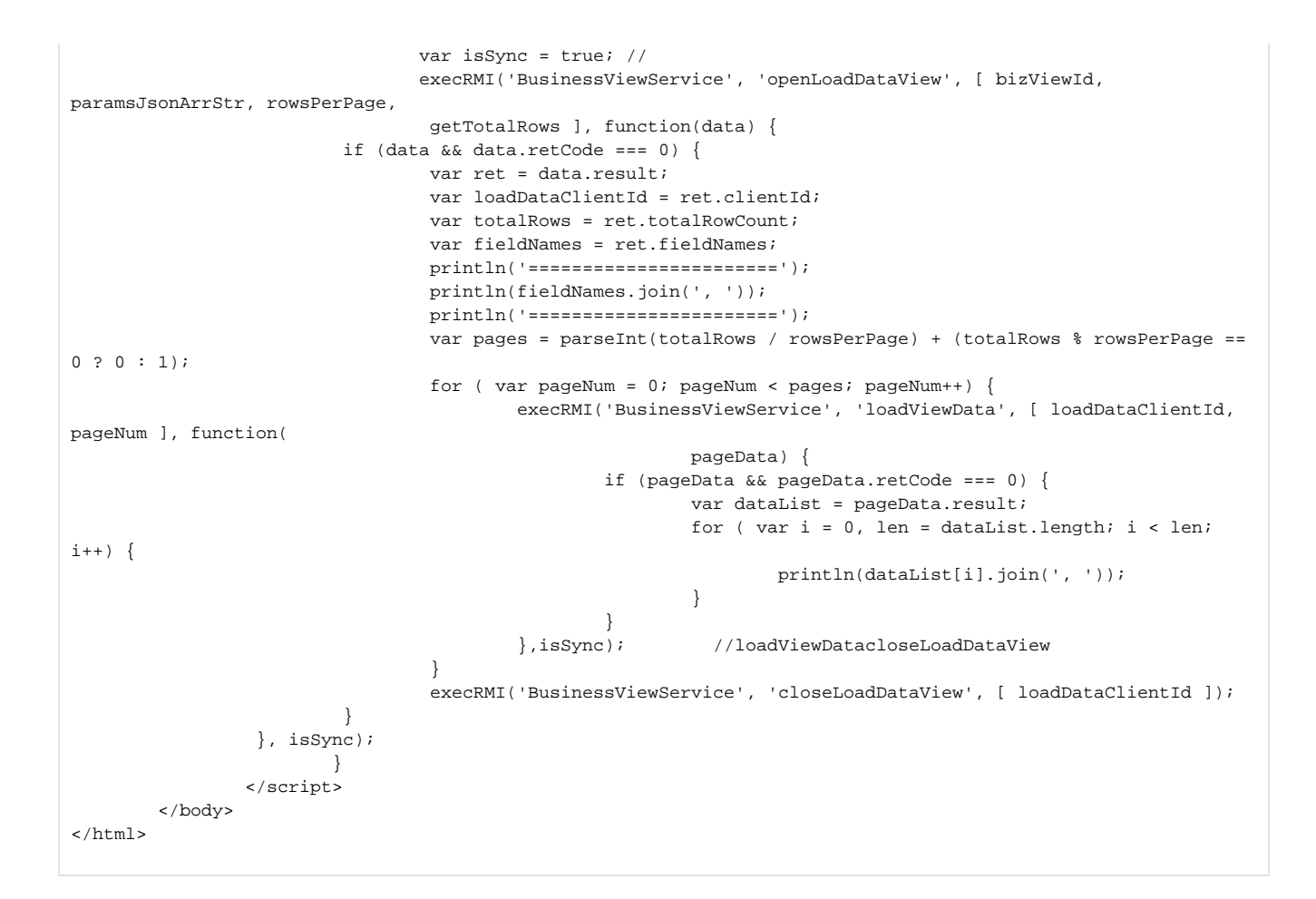

示例效果:

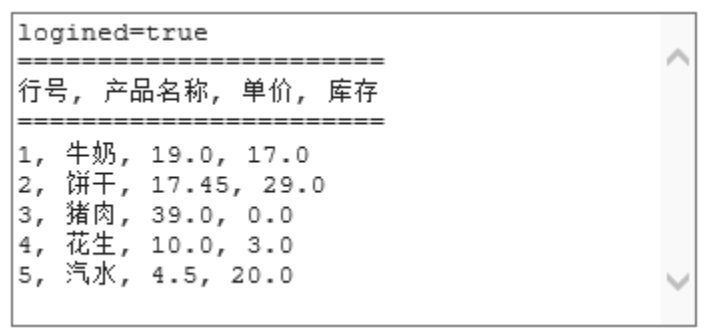